## **Experiments with integer vectors**

The algorithm described in [1], [2] and [3] is originally intended for integer vectors. Therefore, the programming language Python is well suited to represent large integers. In the following two Python source codes "EightPoints03.txt" and "EightPoints03-graph.txt" an example is discribed. The algorithm is derived exclusively from position and displacement vectors. In this example eight points are pairwise coupled so that four bivectors emerge. Within the bivectors the points are displaced by the step width h. The bivectors are coupled by charges. For the displacement step width pull caused by the charges shall apply

 $1 \ll \text{pull} \ll h$ .

This is described by the reciprocal coupling factor reci:

 $h = reci * pull$ .

If one chooses reci close to 1, the coupling is so strong that chaos can be caused. If  $rec \gg 100$  is chosen, the coupling between the bivectors is very weak, so that the interactions are very slow.

Python source code EightPoints03.txt without graphic.

 $"''"$ 

EightPoints03 Experiments with integer vectors Four bivectors coupled by charges

@author: Wolfhard Hoevel

https://opus4.kobv.de/opus4-ohm/frontdoor/index/index/docId/34 https://opus4.kobv.de/opus4-ohm/frontdoor/index/index/docId/126 https://opus4.kobv.de/opus4-ohm/frontdoor/index/index/docId/253

 $"'''"$ 

import random

```
def iSqrt(n): # Newton
  if n < 0:
     n = 0x = ny = (x + 1) // 2
  while y < x:
    x = yy = (x + n \frac{1}{x}) / 2 return x 
def randomVector(factor, dim):
  temp = []
```

```
i = 0while i < dim:
      temp.append(random.randint(-factor,factor))
     i + = 1 return temp
def multiplay(factor, vect, dim):
  temp = []i = 0while i < dim:
      temp.append(factor*vect[i])
     i \neq 1 return temp 
def add(vecta, vectb, dim):
  temp = \lceili = 0while i < dim:
     temp.append(vectaf[i] + vectbf[i])i \neq 1 return temp 
def subtract(vecta, vectb, dim):
  temp = []
  i = 0while i < dim:
      temp.append(vecta[i] - vectb[i])
     i \neq 1 return temp
def dotProduct(vecta, vectb, dim):
  c = 0i = 0while i < dim:
     c = c + \text{vect}[\mathbf{i}] * \text{vect}[\mathbf{i}]i \neq 1 return c 
def magnitude(vecta, dim):
   return iSqrt( dotProduct(vecta, vecta, dim))
def hVector(vecta, h, dim):
  temp = []r = magnitude(vecta, dim)
  if r = 0: r = 1i = 0while i < dim:
      temp.append((h*vecta[i])//r)
     i \neq 1 return temp
```
def changeLength(vecta, z, n, dim): # first multiply by z, then divide by n

```
temp = []if n = 0: n = 1i = 0while i < dim:
     temp.append((z^* \vee c \cdot \text{cta}[i])/n)i \neq 1 return temp
def drCharge(vecta, pull, h, qa, qb, dim):
  temp = []
  r = magnitude(vecta, dim)
  if r = 0: r = 1i = 0while i < dim:
     temp.append((-pull*qa*qb*vecta[i])/r)i \neq 1 return temp
def reflect(rVector, draVector, h, s, dim):
  rq = dotProduct(rVector, rVector, dim)if rq < 1: rq = 1r = iSqrt(rq)k = dotProduct(draVector, rVector, dim)radi = ((rq * h * h)/(s * s) - h * h - (k * k)/(s * s) + (k * k)/(rq)x = (-k)/r + iSqrt(radi)xVector = changeLength(rVector, x, r, dim) yVector = add(draVector, xVector, dim)
  drb = hVector(yVector, h, dim) return drb
pull = 100 # magnitude of the radial displacements by charges
reci = 100 # reciprocal coupling factor
h = \text{reci*pull} # step width inside bivectors
dim = 4 # dimension of Euclidean space
s01 = 5<sup>*</sup>h # spin of particle01 s01 <= e01
e01 = 5<sup>*</sup>h # extension of particle01
s23 = 10<sup>*</sup>h # spin of particle 23 s23 <= e23
e23 = 10<sup>*</sup>h # extension of particle 23
s45 = 10<sup>*</sup>h # spin of particle45 s45 <= e45
e45 = 10<sup>*</sup>h # extension of particle45
s67 = 10<sup>*</sup>h # spin of particle67 s67 <= e67
e67 = 10<sup>*</sup>h # extension of particle67
q0 = 1 # charge of point r0
q1 = 1 # charge of point r1
q2 = 1 # charge of point r2
```
 $q3 = -1$  # charge of point r3  $q4 = -1$  # charge of point r4  $q5 = 0$  # charge of point r5  $q6 = -1$  # charge of point r6  $q7 = 0$  # charge of point r7  $a = 20$  # initial condition factor  $nFrame = 180$  # nFrame loops  $t = 0$  # time # initial conditions, points  $r0 = \text{randomVector}(a^*h, \text{dim})$  $r1 = \text{randomVector}(a^*h, \text{dim})$  $r2 = \text{randomVector}(a^*h, \text{dim})$  $r3 = \text{randomVector}(a^*h, \text{dim})$  $r4 = \text{randomVector}(a^*h, \text{dim})$  $r5 = \text{randomVector}(a^*h, \text{dim})$  $r6 = \text{randomVector}(a^*h, \text{dim})$  $r7 = \text{randomVector}(a^*h, \text{dim})$ # initial conditions, displacement vectors  $dr01 = \text{randomVector}(a^*h, dim)$  $dr23 = \text{randomVector}(a^*h, dim)$ 

 $dr45$  = random Vector( $a^*h$ , dim)

 $dr67$  = randomVector( $a^*h$ , dim)

# calculation for one step  $t \rightarrow t+1$ for n in range $(0, n$ Frame, 1):

 # distance vectors  $r01 =$  subtract(r1, r0, dim)  $r02 =$  subtract(r2, r0, dim)  $r12 =$  subtract(r2, r1, dim)  $r03 =$  subtract(r3, r0, dim)  $r13 =$  subtract(r3, r1, dim)  $r23 =$  subtract( $r3$ ,  $r2$ , dim)  $r04 =$  subtract(r4, r0, dim)  $r14 = subtract(r4, r1, dim)$  $r24 =$  subtract(r4, r2, dim)  $r34 = \text{subtract}(r4, r3, \text{dim})$  $r05$  = subtract(r5, r0, dim)  $r15 =$  subtract(r5, r1, dim)  $r25$  = subtract( $r5$ ,  $r2$ , dim)  $r35$  = subtract( $r5$ ,  $r3$ , dim)  $r45$  = subtract(r5, r4, dim)  $r06 =$  subtract(r6, r0, dim)  $r16 =$  subtract(r6, r1, dim)  $r26$  = subtract(r6, r2, dim)  $r36$  = subtract(r6, r3, dim)  $r46$  = subtract(r6, r4, dim)  $r56$  = subtract(r6, r5, dim)  $r07 =$  subtract(r7, r0, dim)  $r17 =$  subtract(r7, r1, dim)  $r27 =$  subtract(r7, r2, dim)  $r37 =$  subtract(r7, r3, dim)  $r47 =$  subtract(r7, r4, dim)  $r57$  = subtract(r7, r5, dim)  $r67$  = subtract(r7, r6, dim)

# displacment vectors by charges

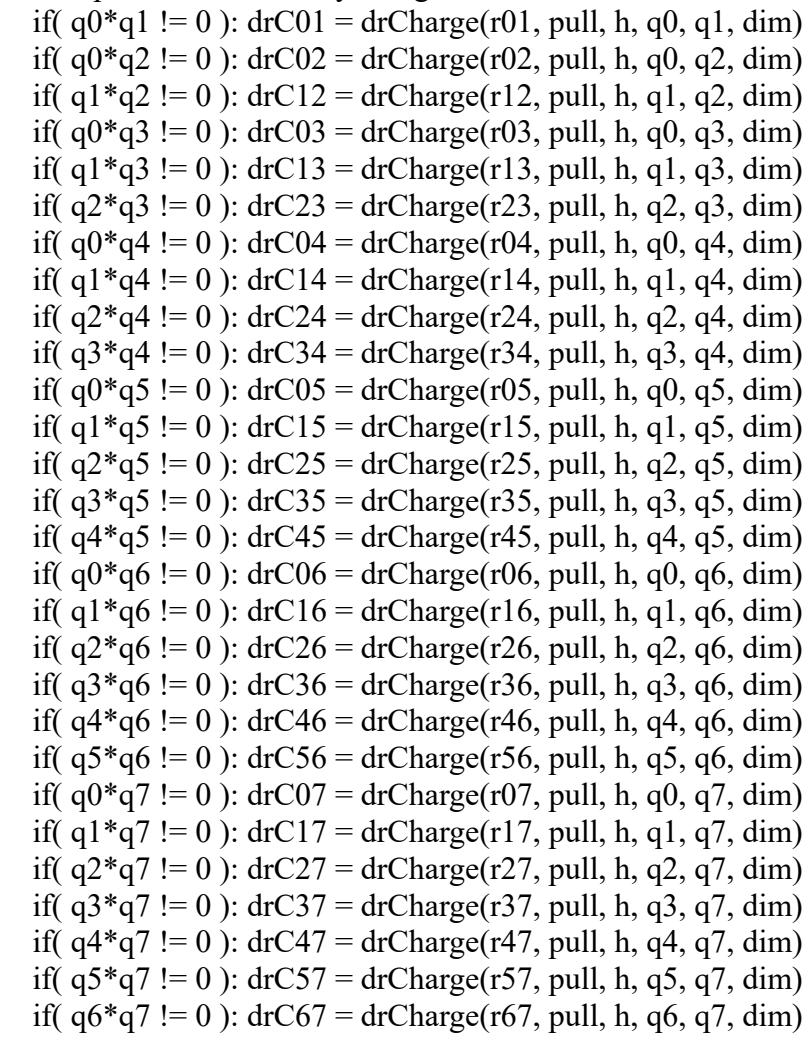

# reflection inside the four bivectors

if (magnitude(r01, dim) > e01 ):  $dr01 = reflect(r01, dr01, h, s01, dim)$ if (magnitude(r23, dim) > e23 ):  $dr23 = reflect(r23, dr23, h, s23, dim)$ if (magnitude(r45, dim) > e45 ):  $dr45 = reflect(r45, dr45, h, s45, dim)$ if (magnitude(r67, dim) > e67 ):  $dr67 =$  reflect(r67, dr67, h, s67, dim)

# displacement by reflect().  $r0 = add(r0, dr01, dim)$  $r1 =$  subtract(r1, dr01, dim)  $r2 = add(r2, dr23, dim)$  $r3 =$ subtract(r3, dr23, dim)  $r4 = add(r4, dr45, dim)$ 

 $r5 =$  subtract( $r5$ , dr45, dim)  $r6 = add(r6, dr67, dim)$  $r7 =$  subtract(r7, dr67, dim)

 # superposition of the displacement vectors influenced by charges if( $q0*q1 := 0$ ):  $r0 = add(r0, drC01, dim)$  $r1 =$  subtract(r1, drC01, dim) if(  $q0*q2 := 0$  ):  $r0 = add(r0, drC02, dim)$  $r2 =$  subtract(r2, drC02, dim) if(  $q1*q2 := 0$  ):  $r1 = add(r1, drC12, dim)$  $r2 =$  subtract(r2, drC12, dim) if( $q0*q3 := 0$ ):  $r0 = add(r0, drC03, dim)$  $r3 =$  subtract( $r3$ , drC03, dim) if(  $q1*q3 := 0$  ):  $r1 = add(r1, drC13, dim)$  $r3 =$  subtract( $r3$ , drC13, dim) if( $q2 \cdot q3 := 0$ ):  $r2 = add(r2, drC23, dim)$  $r3 =$  subtract( $r3$ , drC23, dim) if( $q0*q4 := 0$ ):  $r0 = add(r0, drC04, dim)$  $r4 =$  subtract( $r4$ , drC04, dim) if(  $q1*q4 := 0$  ):  $r1 = add(r1, drC14, dim)$  $r4 =$  subtract( $r4$ , drC14, dim) if( $q2 \cdot q4 := 0$ ):  $r2 = add(r2, drC24, dim)$  $r4 = \text{subtract}(r4, drC24, dim)$ if( $q3*q4 := 0$ ):  $r3 = add(r3, drC34, dim)$  $r4 =$  subtract( $r4$ , drC34, dim) if(  $q0*q5 := 0$  ):  $r0 = add(r0, drC05, dim)$  $r5 =$  subtract( $r5$ , drC05, dim) if(  $q1*q5 := 0$  ):  $r1 = add(r1, drC15, dim)$ 

 $r5 =$  subtract( $r5$ , drC15, dim) if( $q2*q5 := 0$ ):  $r2 = add(r2, drC25, dim)$  $r5 =$  subtract( $r5$ , drC25, dim) if( $q3*q5 := 0$ ):  $r3 = \text{add}(r3, \text{dr}C35, \text{dim})$  $r5 =$  subtract( $r5$ , drC35, dim) if(  $q4*q5 := 0$  ):  $r4 = add(r4, drC45, dim)$  $r5 =$  subtract( $r5$ , drC45, dim) if(  $q0*q6 := 0$  ):  $r0 = add(r0, drC06, dim)$  $r6 =$  subtract(r6, drC06, dim) if(  $q1*q6 := 0$  ):  $r1 = add(r1, drC16, dim)$  $r6 =$  subtract(r6, drC16, dim) if( $q2 \cdot q6 := 0$ ):  $r2 = add(r2, drC26, dim)$  $r6 =$  subtract(r6, drC26, dim) if( $q3*q6 := 0$ ):  $r3 = \text{add}(r3, \text{dr}C36, \text{dim})$  $r6 =$  subtract(r6, drC36, dim) if( $q4*q6 := 0$ ):  $r4 = add(r4, drC46, dim)$  $r6 =$  subtract(r6, drC46, dim) if( $q5*q6 := 0$ ):  $r5 = add(r5, drC56, dim)$  $r6 =$  subtract(r6, drC56, dim) if(  $q0*q7 := 0$  ):  $r0 = add(r0, drCO7, dim)$  $r7 =$  subtract(r7, drC07, dim) if(  $q1*q7 := 0$  ):  $r1 = add(r1, drC17, dim)$  $r7 =$  subtract(r7, drC17, dim) if( $q2 \cdot q7 := 0$ ):  $r2 = add(r2, drC27, dim)$  $r7 =$  subtract(r7, drC27, dim) if( $q3*q7 := 0$ ):  $r3 = add(r3, drC37, dim)$ 

```
r7 = subtract(r7, drC37, dim)
if(q4*q7 := 0):
  r4 = add(r4, drC47, dim)r7 = subtract(r7, drC47, dim)
if(q5 \cdot q7 := 0):
  r5 = add(r5, drC57, dim)r7 = subtract(r7, drC57, dim)
if( q6*q7 := 0 ):
  r6 = add(r6, drC67, dim)r7 = subtract(r7, drC67, dim)
 # Testing variables
 print(' ')
print(t = ',t) # Position of the points
print('r0 =',r0)
print(r1 = ',r1)print('r2 = ',r2)print('r3 = ',r3)print('r4 = ',r4)print('r5 = ', r5)
print(r6 = ', r6)
print('r7 = ',r7)t \leftarrow 1
```
------------------------------------------------------------------------------------------------------------------------

Python source code EightPoints03-graph.txt with graphic.

 $"''"$ 

EightPoints03 Experiments with integer vectors Four bivectors coupled by charges

@author: Wolfhard Hoevel

https://opus4.kobv.de/opus4-ohm/frontdoor/index/index/docId/34 https://opus4.kobv.de/opus4-ohm/frontdoor/index/index/docId/126 https://opus4.kobv.de/opus4-ohm/frontdoor/index/index/docId/253  $\overline{m}$ 

import tkinter as tk import random

class App(tk.Tk): def init (self): tk.Tk. init (self)

```
 self.title("EightPoints03")
     self.c = tk.Canvas(self, bg="black", width=850, height=870)
      self.c.pack()
# Parameters-------------------------------------------------------------------
     self.pull = 100 \# magnitude of the radial displacements by charges
     self.reci = 100 \# reciprocal coupling factor
     self.h = self. reci* self. pull \# step width inside bivectorsself.dim = 4 # dimension of Euclidean space
     self.s01 = 5 * self.h # spin of particle01 s01 <= e01
     self.e01 = 5 * self.h # extension of particle01
self.s23 = 10 * self.h \# spin of particle 23 s23 \le e23
self.e23 = 10 * self.h # extension of particle23
     self.s45 = 10 * self.h # spin of particle45 s45 \leq e45
     self.e45 = 10 * self.h # extension of particle45
     self.s67 = 10 * self.h # spin of particle67 s67 \leq e67
     self.e67 = 10 * self.h # extension of particle67
     self.q0 = 1 # charge of point r0
     self.q1 = 1 \# charge of point r1
     self.q2 = 1 \# charge of point r2
     self.q3 = -1 \# charge of point r3
     self.q4 = -1 # charge of point r4
     self.q5 = 0 # charge of point r5
     self.q6 = -1 \# charge of point r6
     self.q7 = 0 \# charge of point r7
      self.zoom =20
     self.a = 20 \# initial condition factor
     self.t = 0 # time
     self.tFrame = 0self.tFrameMax = 180 \# 8 * points / frame
#------------------------------------------------------------------------------
```

```
 def randomVector(factor, dim):
  temp = []i = 0while i < dim:
```

```
 temp.append(random.randint(-factor,factor))
  i \, + = 1 return temp
```

```
 # initial conditions, points
self.r0 = randomVector(self.a*self.h, self.dim)self.r1 = randomVector(self.a*self.h, self.dim) self.r2 = randomVector(self.a*self.h, self.dim)
self.r3 = randomVector(self.a*self.h, self.dim)self.r4 = randomVector(self.a*self.h, self.dim) self.r5 = randomVector(self.a*self.h, self.dim)
self.r6 = randomVector(self.a*self.h, self.dim) self.r7 = randomVector(self.a*self.h, self.dim)
# initial conditions, displacement vectors
self.dr01 = randomVector(self.a*self.h, self.dim)self.dr23 = randomVector(self.a*self.h, self.dim)self.dr45 = randomVector(self.a*self.h, self.dim) self.dr67 = randomVector(self.a*self.h, self.dim)
```

```
 self.pixels = [0, 0, 0, 0, 0, 0, 0, 0, 0, 0, 0, 0, 0, 0, 0, 0]
```
def calculatePixels(self):

```
def iSqrt(n): # Newton
  if n < 0:
     n = 0x = ny = (x + 1) // 2
  while y < x:
    x = yy = (x + n \frac{1}{x}) / 2 return x
 def multiplay(factor, vect, dim):
  temp = []i = 0while i < dim:
      temp.append(factor*vect[i])
     i \neq 1 return temp 
 def add(vecta, vectb, dim):
  temp = []i = 0while i < dim:
     temp.append(vectaf[i] + vectbf[i])i \neq 1 return temp
```

```
 def subtract(vecta, vectb, dim):
  temp = \lceil \rceili = 0while i < dim:
      temp.append(vecta[i] - vectb[i])
     i \neq 1 return temp
 def dotProduct(vecta, vectb, dim):
  c = 0i = 0while i < dim:
     c = c + \text{vect}[\mathbf{i}] * \text{vect}[\mathbf{i}]i \neq 1 return c 
 def magnitude(vecta, dim):
   return iSqrt( dotProduct(vecta, vecta, dim))
 def hVector(vecta, h, dim):
  temp = []
  r = magnitude(vecta, dim)
  if r = 0: r = 1i = 0while i < dim:
     temp.append((h^*vecta[i])/r)i \, + = 1 return temp
 def changeLength(vecta, z, n, dim): # first multiply by z, then divide by n
  temp = [if n = 0: n = 1i = 0while i < dim:
      temp.append((z*vecta[i])//n)
     i \neq 1 return temp
 def drCharge(vecta, pull, h, qa, qb, dim):
  temp = \lceilr = magnitude(vecta, dim)
  if r = 0: r = 1i = 0while i < dim:
     temp.append((-pull*qa*qb*vecta[i])/r)i \neq 1 return temp
 def reflect(rVector, draVector, h, s, dim):
  rq = dotProduct(rVector, rVector, dim)if rq < 1: rq = 1
```

```
r = iSqrt(rq)k = dotProduct(drAVector, rVector, dim)radi = ((rq * h * h)/(s * s) - h * h - (k * k)/(s * s) + (k * k)/(rq)x = (-k)/r + iSqrt(radi)x\text{Vector} = \text{changeLength}(r\text{Vector}, x, r, \text{dim}) yVector = add(draVector, xVector, dim)
drb = hVector(yVector, h, dim) return drb
```
 # distance vectors  $self.r01 = subtract(self.r1, self.r0, self.dim)$  $self.r02 = subtract(self.r2, self.r0, self.dim)$  $self.r12 = subtract(self.r2, self.r1, self.dim)$  $self.r03 = subtract(self.r3, self.r0, self.dim)$  $self.r13 = subtract(self.r3, self.r1, self.dim)$  $self.r23 = subtract(self.r3, self.r2, self.dim)$  $self.r04 = subtract(self.r4, self.r0, self.dim)$  $self.r14 = subtract(self.r4, self.r1, self.dim)$  $self.r24 = subtract(self.r4, self.r2, self.dim)$  $self.r34 = subtract(self.r4, self.r3, self.dim)$  $self.r05 = subtract(self.r5, self.r0, self.dim)$  $self.r15 = subtract(self.r5, self.r1, self.dim)$  $self.r25 = subtract(self.r5, self.r2, self.dim)$  $self.r35 = subtract(self.r5, self.r3, self.dim)$  $self.r45 = subtract(self.r5, self.r4, self.dim)$  $self.r06 = subtract(self.r6, self.r0, self.dim)$  $self.r16 = subtract(self.r6, self.r1, self.dim)$  $self.r26 = subtract(self.r6, self.r2, self.dim)$  $self.r36 = subtract(self.r6, self.r3, self.dim)$  $self.r46 = subtract(self.r6, self.r4, self.dim)$  $self.r56 = subtract(self.r6, self.r5, self.dim)$  $self.r07 = subtract(self.r7, self.r0, self.dim)$  $self.r17 = subtract(self.r7, self.r1, self.dim)$  $self.r27 = subtract(self.r7, self.r2, self.dim)$  $self.r37 = subtract(self.r7, self.r3, self.dim)$  $self.r47 = subtract(self.r7, self.r4, self.dim)$  $self.r57 = subtract(self.r7, self.r5, self.dim)$  $self.r67 = subtract(self.r7, self.r6, self.dim)$ 

# displacment vectors by charges

if( self.q0\*self.q1 != 0 ): self.drC01 = drCharge(self.r01, self.pull, self.h, self.q0, self.q1, self.dim)

if( self.q0\*self.q2 != 0 ): self.drC02 = drCharge(self.r02, self.pull, self.h, self.q0, self.q2, self.dim)

if( self.q1\*self.q2 != 0 ): self.drC12 = drCharge(self.r12, self.pull, self.h, self.q1, self.q2, self.dim)

if( self.q0\*self.q3 != 0 ): self.drC03 = drCharge(self.r03, self.pull, self.h, self.q0, self.q3, self.dim)

if( self.q1\*self.q3 != 0 ): self.drC13 = drCharge(self.r13, self.pull, self.h, self.q1, self.q3, self.dim)

if( self.q2\*self.q3 != 0 ): self.drC23 = drCharge(self.r23, self.pull, self.h, self.q2, self.q3,

self.dim)

if( self.q0\*self.q4 != 0 ): self.drC04 = drCharge(self.r04, self.pull, self.h, self.q0, self.q4, self.dim) if( self.q1\*self.q4 != 0 ): self.drC14 = drCharge(self.r14, self.pull, self.h, self.q1, self.q4, self.dim) if( self.q2\*self.q4 != 0 ): self.drC24 = drCharge(self.r24, self.pull, self.h, self.q2, self.q4, self.dim) if( self.q3\*self.q4 != 0 ): self.drC34 = drCharge(self.r34, self.pull, self.h, self.q3, self.q4, self.dim) if( self.q0\*self.q5 != 0 ): self.drC05 = drCharge(self.r05, self.pull, self.h, self.q0, self.q5, self.dim) if( self.q1\*self.q5 != 0 ): self.drC15 = drCharge(self.r15, self.pull, self.h, self.q1, self.q5, self.dim) if( self.q2\*self.q5 != 0 ): self.drC25 = drCharge(self.r25, self.pull, self.h, self.q2, self.q5, self.dim) if( self.q3\*self.q5 != 0 ): self.drC35 = drCharge(self.r35, self.pull, self.h, self.q3, self.q5, self.dim) if( self.q4\*self.q5 != 0 ): self.drC45 = drCharge(self.r45, self.pull, self.h, self.q4, self.q5, self.dim) if( self.q0\*self.q6 != 0 ): self.drC06 = drCharge(self.r06, self.pull, self.h, self.q0, self.q6, self.dim) if( self.q1\*self.q6 != 0 ): self.drC16 = drCharge(self.r16, self.pull, self.h, self.q1, self.q6, self.dim) if( self.q2\*self.q6 != 0 ): self.drC26 = drCharge(self.r26, self.pull, self.h, self.q2, self.q6, self.dim) if( self.q3\*self.q6 != 0 ): self.drC36 = drCharge(self.r36, self.pull, self.h, self.q3, self.q6, self.dim) if( self.q4\*self.q6 != 0 ): self.drC46 = drCharge(self.r46, self.pull, self.h, self.q4, self.q6, self.dim) if( self.q5\*self.q6 != 0 ): self.drC56 = drCharge(self.r56, self.pull, self.h, self.q5, self.q6, self.dim) if( self.q0\*self.q7 != 0 ): self.drC07 = drCharge(self.r07, self.pull, self.h, self.q0, self.q7, self.dim) if( self.q1\*self.q7 != 0 ): self.drC17 = drCharge(self.r17, self.pull, self.h, self.q1, self.q7, self.dim) if( self.q2\*self.q7 != 0 ): self.drC27 = drCharge(self.r27, self.pull, self.h, self.q2, self.q7, self.dim) if( self.q3\*self.q7 != 0 ): self.drC37 = drCharge(self.r37, self.pull, self.h, self.q3, self.q7, self.dim) if( self.q4\*self.q7 != 0 ): self.drC47 = drCharge(self.r47, self.pull, self.h, self.q4, self.q7, self.dim) if( self.q5\*self.q7 != 0 ): self.drC57 = drCharge(self.r57, self.pull, self.h, self.q5, self.q7, self.dim) if( self.q6\*self.q7 != 0 ): self.drC67 = drCharge(self.r67, self.pull, self.h, self.q6, self.q7, self.dim) # reflection inside the bivectors if (magnitude(self.r01, self.dim) > self.e01): self.dr01 = reflect(self.r01, self.dr01, self.h,

self.s01, self.dim) if (magnitude(self.r23, self.dim) > self.e23): self.dr23 = reflect(self.r23, self.dr23, self.h, self.s23, self.dim)

if (magnitude(self.r45, self.dim) > self.e45 ): self.dr45 = reflect(self.r45, self.dr45, self.h,

```
self.s45, self.dim)
     if (magnitude(self.r67, self.dim) > self.e67 ): self.dr67 = reflect(self.r67, self.dr67, self.h,
self.s67, self.dim)
      # displacement by reflect().
```

```
self.r0 = add(self.r0, self.dr01, self.dim)self.r1 = subtract(self.r1, self.dr01, self.dim)self.r2 = add(self.r2, self.dr23, self.dim)self.r3 = subtract(self.r3, self.dr23, self.dim)self.r4 = add(self.r4, self.dr45, self.dim)self.r5 = subtract(self.r5, self.dr45, self.dim)self.r6 = add(self.r6, self.dr67, self.dim)self.r7 = subtract(self.r7, self.dr67, self.dim)
```

```
 # superposition of the displacement vectors influenced by charges
if( self.q0*self.q1 != 0 ):
  self.r0 = add(self.r0, self.drCO1, self.dim)
```

```
self.r1 = subtract(self.r1, self.drCO1, self.dim)
```

```
if( self.q0*self.q2 != 0 ):
  self.r0 = add(self.r0, self.drC02, self.dim)self.r2 = subtract(self.r2, self.drCO2, self.dim)
```

```
if( self.q1*self.q2 != 0 ):
  self.r1 = add(self.r1, self.drC12, self.dim)self.r2 = subtract(self.r2, self.drC12, self.dim)
```

```
if( self.q0*self.q3 != 0 ):
  self.r0 = add(self.r0, self.drCO3, self.dim)self.r3 = subtract(self.r3, self.drCO3, self.dim)
```

```
if( self.q1*self.q3 != 0 ):
  self.r1 = add(self.r1, self.drC13, self.dim)self.r3 = subtract(self.r3, self.drC13, self.dim)
```
if( self.q2\*self.q3 != 0 ):  $self.r2 = add(self.r2, self.drC23, self.dim)$  $self.r3 = subtract(self.r3, self.drC23, self.dim)$ 

if( self.q0\*self.q4 != 0 ):  $self.r0 = add(self.r0, self.drC04, self.dim)$  $self.r4 = subtract(self.r4, self.drCO4, self.dim)$ 

```
if( self.q1*self.q4 != 0 ):
  self.r1 = add(self.r1, self.drC14, self.dim)self.r4 = subtract(self.r4, self.drC14, self.dim)
```

```
if( self.q2*self.q4 != 0 ):
  self.r2 = add(self.r2, self.drC24, self.dim)self.r4 = subtract(self.r4, self.drC24, self.dim)
```
if( self.q3\*self.q4 != 0 ):  $self.r3 = add(self.r3, self.drC34, self.dim)$  $self.r4 = subtract(self.r4, self.drC34, self.dim)$ if( self.q0\*self.q5 != 0 ):  $self.r0 = add(self.r0, self.drC05, self.dim)$  $self.r5 = subtract(self.r5, self.drCO5, self.dim)$ if( self.q1\*self.q5 != 0 ):  $self.r1 = add(self.r1, self.drC15, self.dim)$  $self.r5 = subtract(self.r5, self.drC15, self.dim)$ if( self.q2\*self.q5 != 0 ):  $self.r2 = add(self.r2, self.drC25, self.dim)$  $self.r5 = subtract(self.r5, self.drC25, self.dim)$ if( self.q3\*self.q5 != 0 ):  $self.r3 = add(self.r3, self.drC35, self.dim)$  $self.r5 = subtract(self.r5, self.drC35, self.dim)$ if( self.q4\*self.q5 != 0 ):  $self.r4 = add(self.r4, self.drC45, self.dim)$  $self.r5 = subtract(self.r5, self.drC45, self.dim)$ if( self.q0\*self.q6 != 0 ):  $self.r0 = add(self.r0, self.drC06, self.dim)$  $self.r6 = subtract(self.r6, self.drC06, self.dim)$ if( self.q1\*self.q6 != 0 ):  $self.r1 = add(self.r1, self.drC16, self.dim)$  $self.r6 = subtract(self.r6, self.drCl6, self.dim)$ if( self.q2\*self.q6 != 0 ):  $self.r2 = add(self.r2, self.drC26, self.dim)$  $self.r6 = subtract(self.r6, self.drC26, self.dim)$ if( self.q3\*self.q6 != 0 ):  $self.r3 = add(self.r3, self.drC36, self.dim)$  $self.r6 = subtract(self.r6, self.drC36, self.dim)$ if( self.q4\*self.q6 != 0 ):  $self.r4 = add(self.r4, self.drC46, self.dim)$  $self.r6 = subtract(self.r6, self.drC46, self.dim)$ if( self.q5\*self.q6 != 0 ):  $self.r5 = add(self.r5, self.drC56, self.dim)$  $self.r6 = subtract(self.r6, self.drC56, self.dim)$ if( self.q0\*self.q7 != 0 ):  $self.r0 = add(self.r0, self.drCO7, self.dim)$  $self.r7 = subtract(self.r7, self.drCO7, self.dim)$ 

if( self.q1\*self.q7 != 0 ):  $self.r1 = add(self.r1, self.drCl7, self.dim)$  $self.r7 = subtract(self.r7, self.drCl7, self.dim)$ if( self.q2\*self.q7 != 0 ):  $self.r2 = add(self.r2, self.drC27, self.dim)$  $self.r7 = subtract(self.r7, self.drC27, self.dim)$ if( self.q3\*self.q7 != 0 ):  $self.r3 = add(self.r3, self.drC37, self.dim)$  $self.r7 = subtract(self.r7, self.drC37, self.dim)$ if( self.q4\*self.q7 != 0 ):  $self.r4 = add(self.r4, self.drC47, self.dim)$  $self.r7 = subtract(self.r7, self.drC47, self.dim)$ if( self.q5\*self.q7 != 0 ):  $self.r5 = add(self.r5, self.drC57, self.dim)$  $self.r7 = subtract(self.r7, self.drC57, self.dim)$ if( self.q6\*self.q7 != 0 ):  $self.r6 = add(self.r6, self.drC67, self.dim)$  $self.r7 = subtract(self.r7, self.drC67, self.dim)$  # Output to the graphic  $self.pixels[0] = 425 + (self.zoom*self.r0[0])/self.h$  $self.pixels[1] = 425 + (self.zoom*self.r0[1])/self.h$  $self.pixels[2] = 425 + (self.zoom*self.r1[0])/self.h$  $self.pixels[3] = 425 + (self.zoom*self.r1[1])/self.h$  $self.pixels[4] = 425 + (self.zoom*self.r2[0])/self.h$  $self.pixels[5] = 425 + (self.zoom*self.r2[1])/self.h$  $self.pixels[6] = 425 + (self.zoom*self.r3[0])/self.h$  $self.pixels[7] = 425 + (self.zoom*self.r3[1])/self.h$  $self.pixels[8] = 425 + (self.zoom*self.r4[0])/self.h$  $self.pixels[9] = 425 + (self.zoom*self.r4[1])/self.h$  $self.pixels[10] = 425 + (self.zoom*self.r5[0])/self.h$  $self.pixels[11] = 425 + (self.zoom*self.r5[1])/self.h$  $self.pixels[12] = 425 + (self.zoom*self.r6[0])/self.h$  $self.pixels[13] = 425 + (self.zoom*self.r6[1])/self.h$  $self.pixels[14] = 425 + (self.zoom*self.r7[0])/self.h$  $self.pixels[15] = 425 + (self.zoom*self.r7[1])/self.h$ 

return self.pixels

```
def next frame(self):
      if self.tFrame > self.tFrameMax:
        self.c.delete('all') # clear canvas
       self.tFrame = 0 # plot pixel
     pixel = self.calculatePixels()self.c.create_line(pixel[0], pixel[1], pixel[0]+1, pixel[1], fill='white')
     self.c.create_line(pixel[2], pixel[3], pixel[2]+1, pixel[3], fill='green')
     self.c.create_line(pixel[4], pixel[5], pixel[4]+1, pixel[5], fill='cadetblue1')
     self.c.create line(pixel[6], pixel[7], pixel[6]+1, pixel[7], fill='yellow')self.c.create_line(pixel[8], pixel[9], pixel[8]+1, pixel[9], fill='red')
     self.c.create_line(pixel[10], pixel[11], pixel[10]+1, pixel[11], fill='pink')
     self.c.create line(pixel[12], pixel[13], pixel[12]+1, pixel[13], fill='cyan2')self.c.create_line(pixel[14], pixel[15], pixel[14]+1, pixel[15], fill='tomato')
     self.t += 1self.tFrame += 1self.c.after(1, self.next frame) \# call after 1 ms
if name = "main":
  app = App() app.next_frame() 
   app.mainloop() 
------------------------------------------------------------------------------------------------------------------------
```
[ 1 ] https://opus4.kobv.de/opus4-ohm/frontdoor/index/index/docId/34

- [ 2 ] https://opus4.kobv.de/opus4-ohm/frontdoor/index/index/docId/126
- [ 3 ]<https://opus4.kobv.de/opus4-ohm/frontdoor/index/index/docId/253>